# **Red Pitaya**

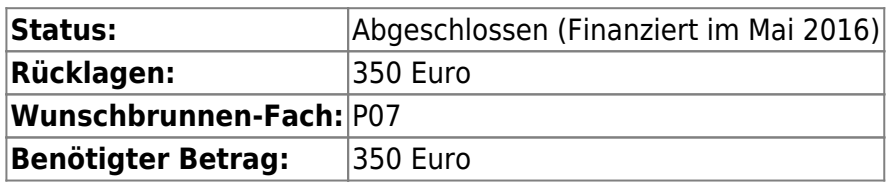

## **Wofür werden Mittel beantragt**

- Red Pitaya All-In Komplettpaket (z.B. von [hier](https://www.reichelt.com/USB-Messlabor-A-D-Messkarten/RED-PITAYA-AI/3/index.html?&ACTION=3&LA=2&ARTICLE=156580&GROUPID=4051&artnr=RED+PITAYA+AI) 319 Euro
- Versandkosten 5,90 Euro
- $\bullet$  Brett, Halter und Abschirmung (Selbstbau)  $\sim$ 10 Euro?

Der "Red Pitaya" ist ein vollständiges Elektronik-Messlabor auf einem Einplatinenrechner mit integriertem FPGA. <http://redpitaya.com>

Die Bedienung der nachgeladenen Applikationen erfolgt plattformunabhägig per Webinterface, kann aber auch per Kommandozeile in einer Debian-Umgebung erfolgen. Somit eignet sich der RedPitaya nicht nur als Erweiterung unserer E-Werkstatt, sondern vor allem auch sehr gut für Workshops und Vorträge, um Signalverläufe auf die Leinwand zu werfen.

Das Betriebssystem und die FPGA-Anwendungen laufen von einer SD-Karte. Es sind neben einer Standard-Hackerspace-Installation auf einer dafür vorgesehenen Speicherkarte also auch bequem eigene Umgebungen möglich.

Per Webinterface lassen sich folgende Anwendungen nachladen:

- Oscilloscope
- Signalgenerator (auch gemeinsam mit Oscilloskop)
- Spektrum-Analyzer (bis 63MHz)
- LCR-Impedanzmessgerät (mit dazu geschaltetem Shunt-Widerstand)
- Stehwellen(SWR)-Messgerät (mit dazu geschaltetem Shunt-Widerstand)
- netzwerkbasierter SoftwareDefinedRadio-Transceiver (ohne Senderendstufe)

weitere Anwendungen sind hier zu finden:<http://bazaar.redpitaya.com/>

Basis ist ein ARM-Prozessor (DualCore Cortex A9) und ein FPGA (Xilinx Zynq 7010 SoC), in welchen sich auch andere Komponenten laden lassen.

Es stehen 2 SMA-Eingänge und 2 SMA-Ausgänge mit bis zu 125 MS/s, sowie 16(+8 analoge) GPIOS, I2C, SPI und ein UART zur Verfügung. Ein USB2.0-Host-Anschluss ist ebenso verhanden, wie der 1GB/s-LAN-Anschluss, um "das Labor" ins Netzwerk zu bringen.

Alle Spezifikationen sind hier zu finden:<http://redpitaya.com/#hw-specs>

Der RedPitaya (im Gehäuse) soll im Hackerspace nicht lose aufbewahrt, sondern zusammen mit Adaptern und Kabeln auf einem Holzbrett angebracht werden. Somit sollte dieses Set jederzeit vollständig griffbereit sein, ohne das etwas verloren geht. Ein zu öffnendes Metallgehäuse zur HF-Abschirmung wird es dann ebenfalls geben.

Es können außer den fertigen Apps auch eigene Programme erstellt werden. Auch der FPGA kann selber (mit kostenlos verfügbaren Tools) programmiert werden. Dadurch braucht man auch z.B. keinen eigenen FPGA anschaffen, wenn man in die VHDL-Programmierung einsteigen möchte.

Die typischen Apps auf dem Red Pitaya bestehen aus einem FPGA-Programm, einer Weboberfläche und evtl. einem Programm in einer (beliebigen) Sprache. Das Betriebssystem ist ja ein Linux, ähnlich wie beim Rasperi Pi.

#### **Ansprechpartner**

**Antragssteller:** Sascha Gaspar

**Verantwortlich(e) nach möglicher Freigabe:** Sascha Gaspar

### **Weitere Informationen**

**Dringlichkeit (hoch/mittel/niedrig):** niedrig

**Sicherheitsrelevant (wenn ja, warum):** nein

**Vorteile für den Verein:** siehe unter Beschreibung

**Nachteile für den Verein:** keine

**Wer ist Nutzer:** alle

**Bemerkung:** keine

#### **Kostenauflistung**

**Teile Kosten Bemerkung** Red Pitaya  $324,60$ **Gesamt:** bisher 324,60 €

From: <https://wiki.hackerspace-bremen.de/> - **Hackerspace Bremen e.V.**

Permanent link: **<https://wiki.hackerspace-bremen.de/mittelantraege/antraege/finanziert/2016/redpitaya>**

Last update: **2022-11-17 22:34**

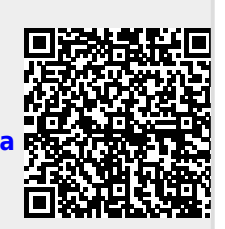